Title stata.com

**numlist** — Parse numeric lists

Description Syntax Options Remarks and examples Stored results Also see

# **Description**

The numlist command expands the numeric list supplied as a string argument and performs error checking based on the options specified. Any numeric sequence operators in the *numlist* string are evaluated, and the expanded list of numbers is returned in r(numlist). See [U] 11.1.8 numlist for a discussion of numeric lists.

## **Syntax**

```
numlist "numlist" [, ascending descending integer missingokay min(#) max(#)
  range(operator # [operator #]) sort]
```

numlist consists of one or more numlist\_elements shown below.

operator is as follows: < | < | > | >=.

There is no space between operator and #; for example,

| numlist_element                                | Example                     | Expands to                   | Definition                                                  |
|------------------------------------------------|-----------------------------|------------------------------|-------------------------------------------------------------|
| #                                              | 3.82                        | 3.82                         | a number                                                    |
|                                                |                             |                              | a missing value                                             |
| <b>#</b> <sub>1</sub> / <b>#</b> <sub>2</sub>  | 4/6<br>2.3/5.7              | 4 5 6<br>2.3 3.3 4.3 5.3     | starting at $\#_1$ , increment by 1 to $\#_2$               |
| # <sub>1</sub> (# <sub>2</sub> )# <sub>3</sub> | 2(3)10<br>4.8(2.1)9.9       | 2 5 8<br>4.8 6.9 9           | starting at $\#_1$ , increment by $\#_2$ to $\#_3$          |
| # <sub>1</sub> [# <sub>2</sub> ]# <sub>3</sub> | 2[3]10<br>4.8[2.1]9.9       | 2 5 8<br>4.8 6.9 9           | starting at $\#_1$ , increment by $\#_2$ to $\#_3$          |
| # <sub>1</sub> # <sub>2</sub> : # <sub>3</sub> | 5 7:13<br>1.1 2.4:5.8       | 5 7 9 11 13<br>1.1 2.4 3.7 5 | starting at $\#_1$ , increment by $(\#_2 - \#_1)$ to $\#_3$ |
| $\#_1$ $\#_2$ to $\#_3$                        | 5 7 to 13<br>1.1 2.4 to 5.8 | same                         | same                                                        |

collect is allowed; see [U] 11.1.10 Prefix commands.

## **Options**

ascending indicates that the user must give the numeric list in ascending order without repeated values. This is different from the sort option.

descending indicates that the numeric list must be given in descending order without repeated values.

integer specifies that the user may give only integer values in the numeric list.

missingokay indicates that missing values are allowed in the numeric list. By default, missing values are not allowed.

min(#) specifies the minimum number of elements allowed in the numeric list. The default is min(1). If you want to allow empty numeric lists, specify min(0).

max (#) specifies the maximum number of elements allowed in the numeric list. The default is max(1600), which is the largest allowed maximum.

range(operator # | operator # |) specifies the acceptable range for the values in the numeric list. The operators are < (less than), <= (less than or equal to), > (greater than), and >= (greater than or equal to). No space is allowed between the operator and the #.

sort specifies that the returned numeric list be sorted. This is different from the ascending option, which places the responsibility for providing a sorted list on the user who will not be allowed to enter a nonsorted list, sort, on the other hand, puts no restriction on the user and takes care of sorting the list. Repeated values are also allowed with sort.

## Remarks and examples

stata.com

Programmers rarely use the numlist command because syntax also expands numeric lists, and it handles the rest of the parsing problem, too, at least if the command being parsed follows standard syntax. numlist is used for expanding numeric lists when what is being parsed does not follow standard syntax.

#### Example 1

We demonstrate the numlist command interactively.

```
. numlist "5.3 1.0234 3 6:18 -2.0033 5.3/7.3"
. display "'r(numlist)'"
5.3 1.0234 3 6 9 12 15 18 -2.0033 5.3 6.3 7.3
. numlist "5.3 1.0234 3 6:18 -2.0033 5.3/7.3", integer
invalid numlist has noninteger elements
r(126);
. numlist "1 5 8/12 15", integer descending
invalid numlist has elements out of order
r(124):
. numlist "1 5 8/12 15", integer ascending
. display "'r(numlist)'"
1 5 8 9 10 11 12 15
```

```
. numlist "100 1 5 8/12 15", integer ascending
invalid numlist has elements out of order
r(124);
. numlist "100 1 5 8/12 15", integer sort
. display "'r(numlist)'"
1 5 8 9 10 11 12 15 100
. numlist "3 5 . 28 -3(2)5"
invalid numlist has missing values
r(127);
. numlist "3 5 . 28 -3(2)5", missingokay min(3) max(25)
. display "'r(numlist)'"
3 5 . 28 -3 -1 1 3 5
. numlist "28 36", min(3) max(6)
invalid numlist has too few elements
r(122);
. numlist "28 36 -3 5 2.8 7 32 -8", min(3) max(6)
invalid numlist has too many elements
r(123);
. numlist "3/6 - 4 - 1 to 5", range(>=1)
invalid numlist has elements outside of allowed range
r(125);
. numlist "3/6", range(>=0 <30)
. display "'r(numlist)'"
3 4 5 6
```

## Stored results

```
numlist stores the following in r():

Macros
r(numlist) expanded numeric list
```

#### Also see

```
[P] syntax — Parse Stata syntax[U] 11.1.8 numlist
```

Stata, Stata Press, and Mata are registered trademarks of StataCorp LLC. Stata and Stata Press are registered trademarks with the World Intellectual Property Organization of the United Nations. StataNow and NetCourseNow are trademarks of StataCorp LLC. Other brand and product names are registered trademarks or trademarks of their respective companies. Copyright © 1985–2023 StataCorp LLC, College Station, TX, USA. All rights reserved.

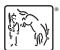

For suggested citations, see the FAQ on citing Stata documentation.

1